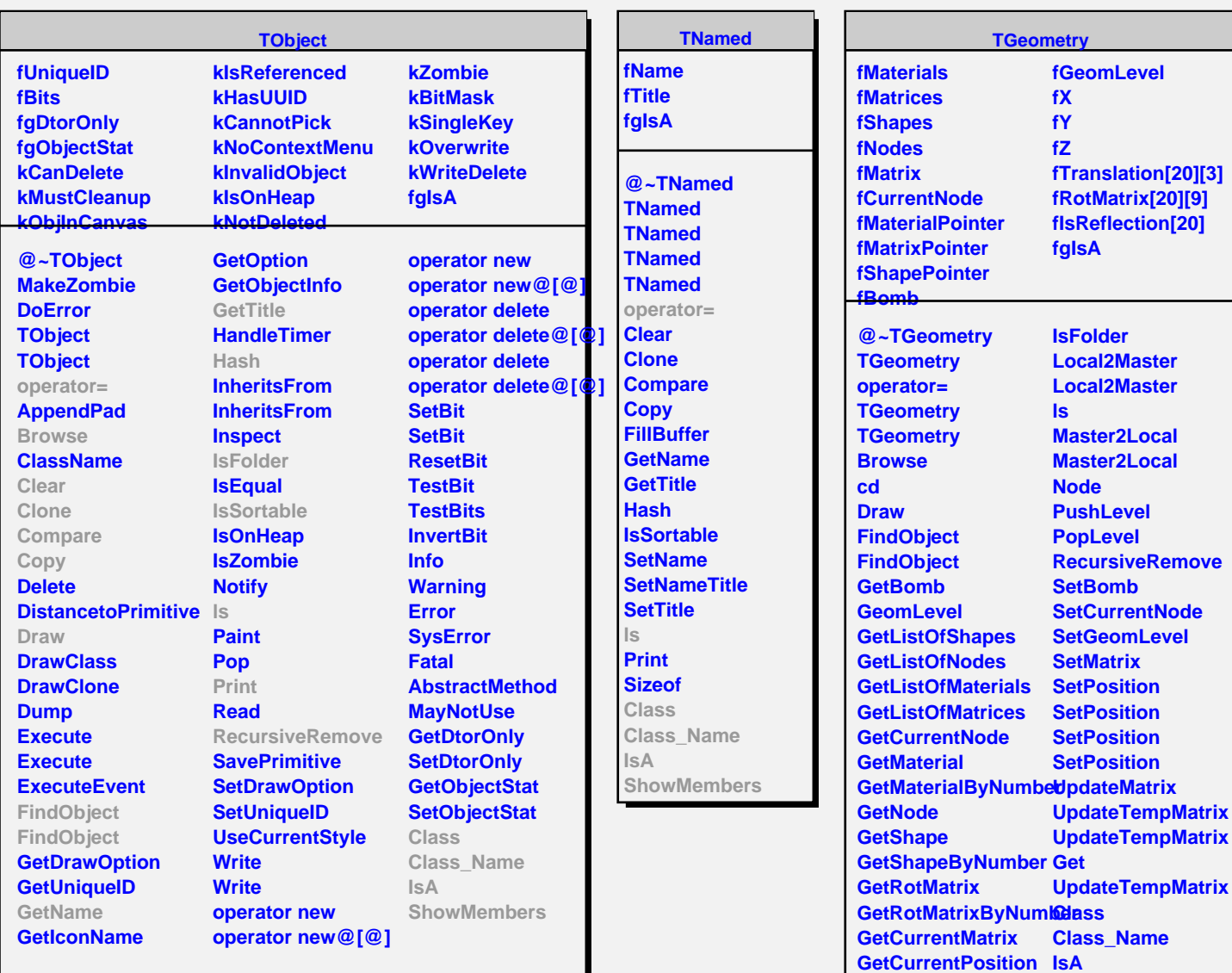

**GetCurrentPosition ShowMembers**

**GetCurrentReflection**